# **CSE 312 Foundations of Computing II**

**Lecture 10: Bloom Filter**

# **Announcements**

- PSet 3 due today
- PSet 2 returned yesterday to lay
- PSet 4 will be posted today
	- Last PSet prior to midterm (midterm is in exactly two weeks from now)
	- Midterm info will follow soon
	- PSet 5 will only come after the midterm in two weeks
- Midterm feedback/evaluation to come soon (Tomorrow or Friday).

 $1/1$ 

## **Recap Variance – Properties**

**Definition.** The **variance** of a (discrete) RV is  $Var(X) = (E[(X - E[X])\hat{Z}] = \sum_{x} (p_X(x)) \cdot (x - E[X])^2$ 

**Theorem.** For any  $a, b \in \mathbb{R}$ ,  $Var(a \cdot X + b) = a^2 \cdot Var(X)$ 

**Theorem.** 
$$
Var(X) = E[X^2] - E[X]^2
$$

3

# **Agenda**

- Variance
- Properties of Variance
- Independent Random Variables
- Properties of Independent Random Variables
- An Application: Bloom Filters!

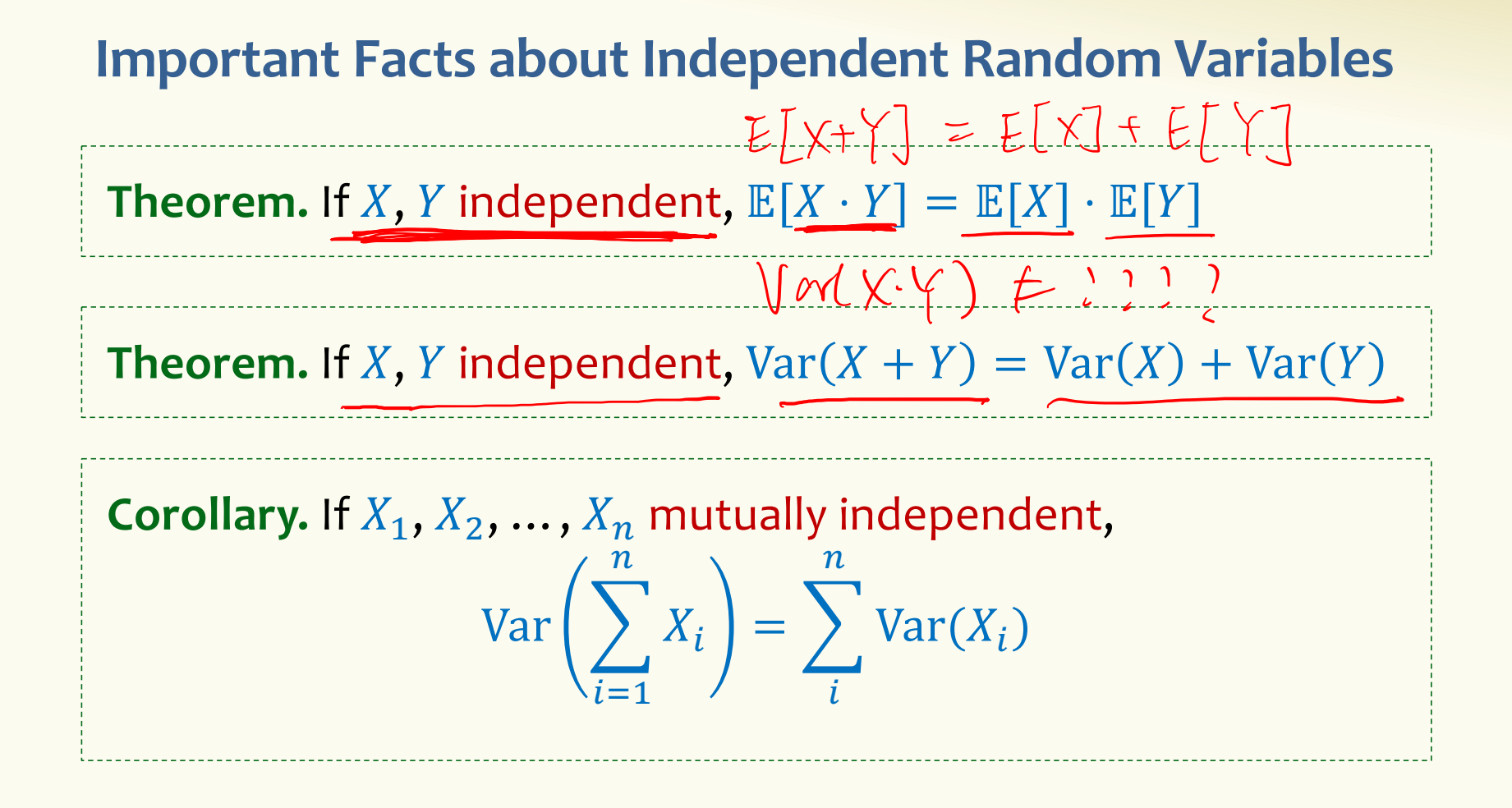

# **Example – Coin Tosses**

We flip *n* independent coins, each one heads with probability *p* 

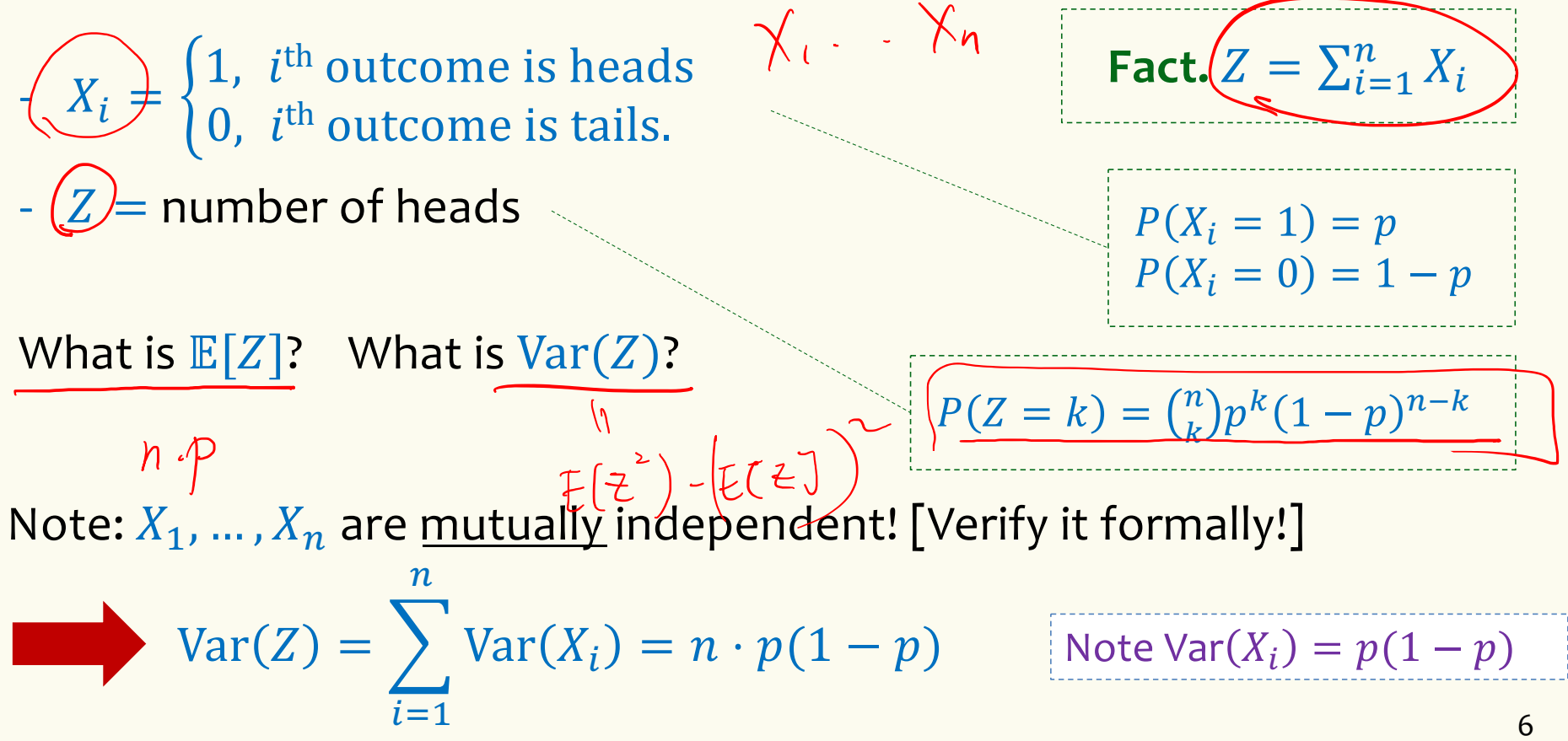

# **(Not Covered) Proof of**  $\mathbb{E}[X \cdot Y] = \mathbb{E}[X] \cdot \mathbb{E}[Y]$

**Theorem.** If X, Y independent,  $\mathbb{E}[X \cdot Y] = \mathbb{E}[X] \cdot \mathbb{E}[Y]$ 

**Proof**  
\nLet 
$$
x_i, y_i, i = 1, 2,...
$$
 be the possible values of X, Y.  
\n
$$
\mathbb{E}[X \cdot Y] = \sum_i \sum_j x_i \cdot y_j \cdot P(X = x_i \land Y = y_j)
$$
\n
$$
= \sum_i \sum_j x_i \cdot y_i \cdot P(X = x_i) \cdot P(Y = y_j)
$$
\n
$$
= \sum_i x_i \cdot P(X = x_i) \cdot \left(\sum_j y_j \cdot P(Y = y_j)\right)
$$
\n
$$
= \mathbb{E}[X] \cdot \mathbb{E}[Y]
$$
\nNote: NOT true in general; see earlier example  $\mathbb{E}[X^2] \neq \mathbb{E}[X]^2$ 

7

# **(Not Covered) Proof of**  $Var(X + Y) = Var(X) + Var(Y)$

**Theorem.** If X, Y independent,  $Var(X + Y) = Var(X) + Var(Y)$ 

**Proof**

$$
Var(X + Y)
$$
  
=  $\mathbb{E}[(X + Y)^2] - (\mathbb{E}[X + Y])^2$   
=  $\mathbb{E}[X^2 + 2XY + Y^2] - (\mathbb{E}[X] + \mathbb{E}[Y])^2$   
=  $\mathbb{E}[X^2] + 2 \mathbb{E}[XY] + \mathbb{E}[Y^2] - (\mathbb{E}[X]^2 + 2 \mathbb{E}[X] \mathbb{E}[Y] + \mathbb{E}[Y]^2)$   
=  $\mathbb{E}[X^2] - \mathbb{E}[X]^2 + \mathbb{E}[Y^2] - \mathbb{E}[Y]^2 + 2 \mathbb{E}[XY] - 2 \mathbb{E}[X] \mathbb{E}[Y]$   
=  $Var(X) + Var(Y) + 2 \mathbb{E}[XY] - 2 \mathbb{E}[X] \mathbb{E}[Y]$   
=  $Var(X) + Var(Y)$  equal by independence

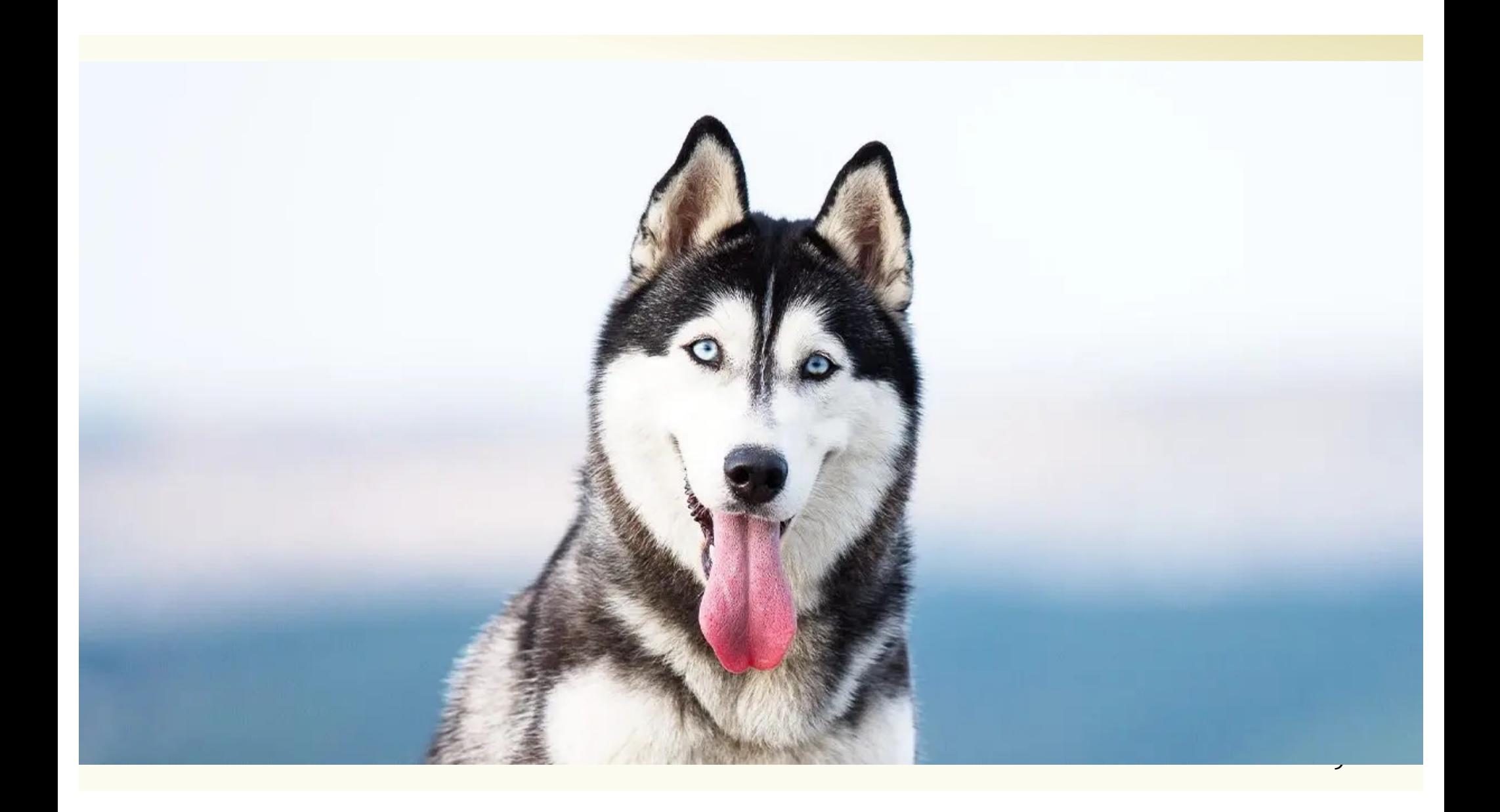

# **Agenda**

- Variance
- Properties of Variance
- Independent Random Variables
- Properties of Independent Random Variables
- An Application: Bloom Filters!

# **Basic Problem**

**Problem:** Store a subset S of a <u>large</u> set U.

**Example.**  $U =$  set of 128 bit strings  $S =$  subset of strings of interest

 $|U| \approx 2^{128}$  $|S| \approx 1000$ 

#### **Two goals:**

- **1. Very fast** (ideally constant time) answers to queries "Is  $x \in S$ ?" for any  $x \in U$ .
- **2. Minimal storage** requirements.

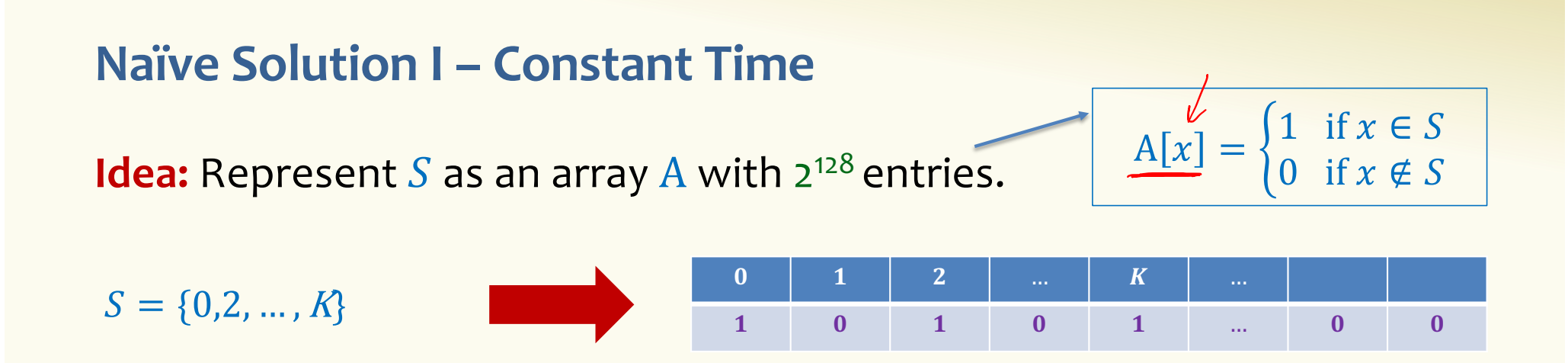

**Membership test:** To check.  $x \in S$  just check whether  $A[x] = 1$ . → **constant time!** 

**Storage:** Require storing 2<sup>128</sup> bits, even for small S.

 $\sim$ 

# **Naïve Solution II – Small Storage**

**Idea:** Represent  $S$  as a list with  $|S|$  entries.

$$
S = \{0, 2, ..., K\}
$$

**Storage:** Grows with  $|S|$  only

**Membership test:** Check  $x \in S$  requires time linear in  $|S|$ 

(Can be made logarithmic by using a tree)

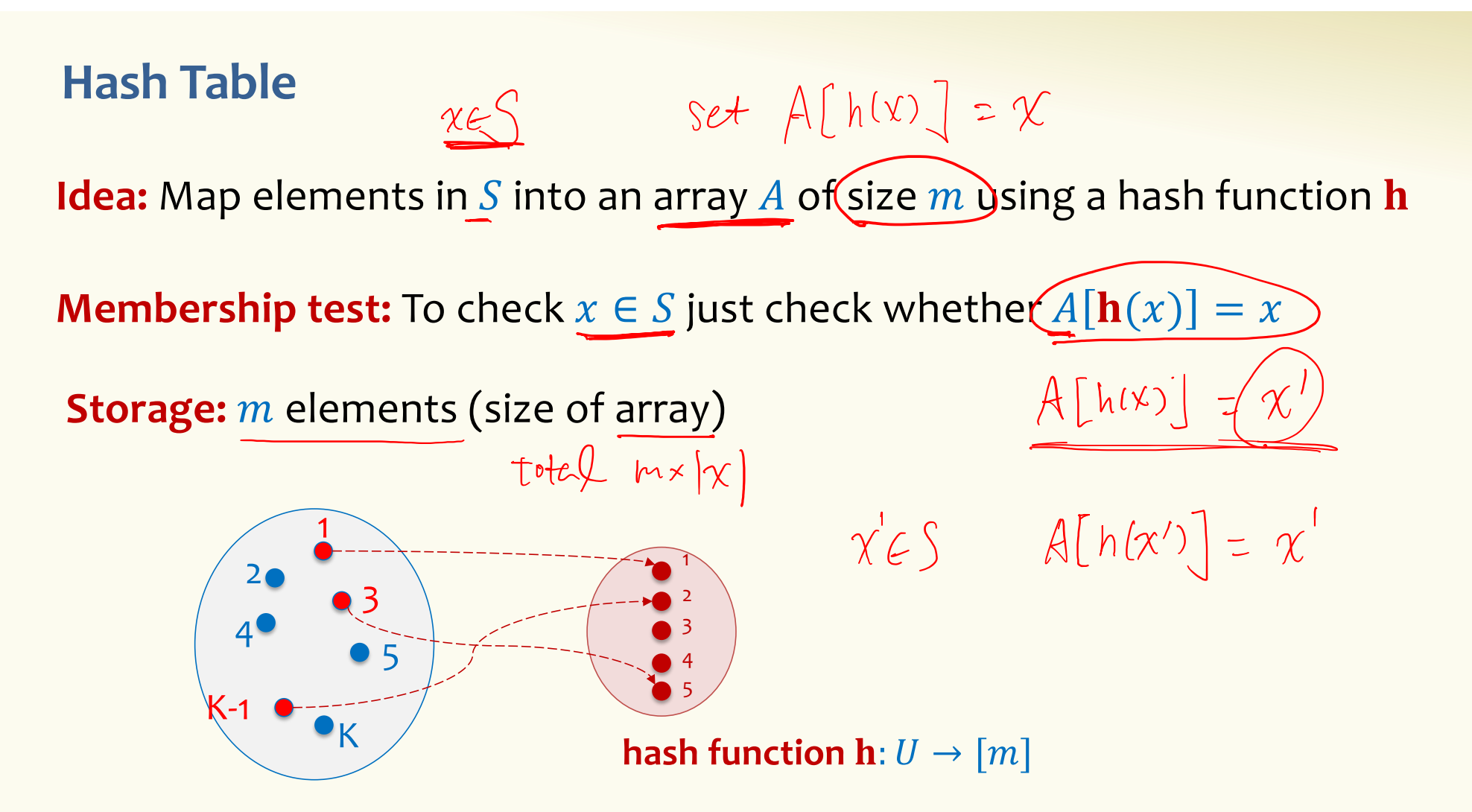

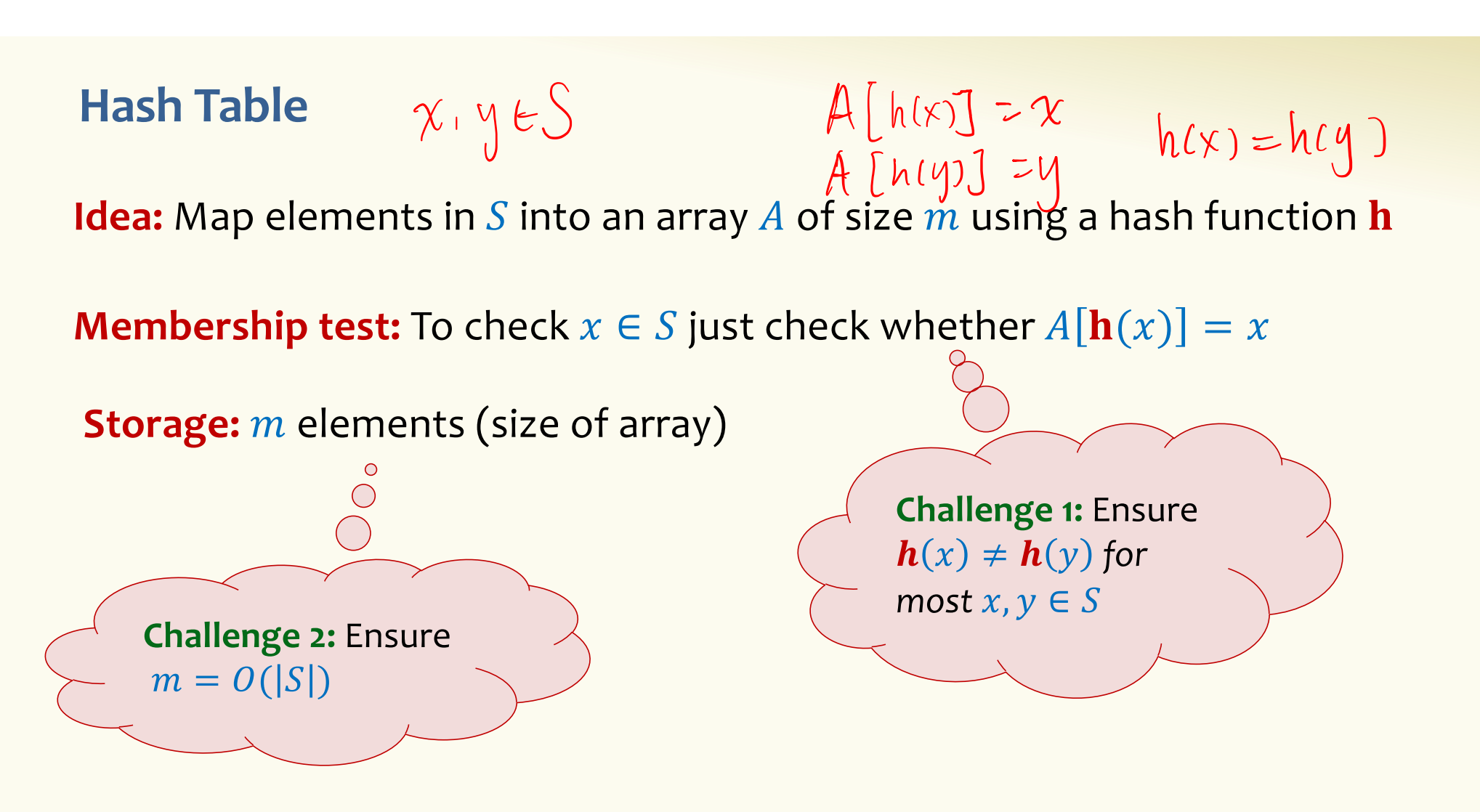

# **Hashing: collisions**

Collisions occur when  $h(x) = h(y)$  for some distinct  $x, y \in S$ , i.e., two elements of set map to the same location

 $x_1$ 

 $x_3$  |**h**( $x_1$ ) = **h**( $x_3$ )

 $x_2$ 

• Common solution: chaining – at each location (bucket) in the table, keep linked list of all elements that hash there.<br>  $\binom{\binom{5}{1}}{2} \cdot \frac{1}{\binom{5}{1}} = \frac{\binom{5}{\binom{5}{1}}}{2} \cdot \frac{1}{\binom{5}{1}}$  $1$   $\boxed{2}$  3 4 5  $\boxed{1}$   $\boxed{m}$ 

**Q:** How many collisions in expectation if the table has size |S| and hash function assigns each xto a <u>random position</u>? 16

# **Good hash functions to keep collisions low**

- The hash function  $h$  is good iff it
	- $-$  distributes elements uniformly across the  $m$  array locations so that
	- pairs of elements are mapped independently

"Universal Hash Functions" – see CSE 332

# **Hashing: summary**

#### **Hash Tables**

- They store the data itself
- With a good hash function, the data is well distributed in the table and lookup times are small.  $C \left[ S \right] \times \left[ \times \right]$
- However, they need at least as much space as all the data being stored, i.e.,  $m = \Omega(|S|)$

In some cases,  $|S|$  is huge, or not known a-priori …

> Can we do better!?

# **Bloom Filters**

[This Ph](http://blog.bubbasgarage.com/2019/04/photos-from-biltmore-blooms.html)oto by Unknown Author is licensed u[nder CC BY-NC-](https://creativecommons.org/licenses/by-nc-nd/3.0/)ND

**to the rescue**

(Named after Burton Howard Bloom)

# **Bloom Filters**

- Stores information about a set of elements  $S \subseteq U$ .
- Supports two operations:
	- **1. add** $(x)$  adds  $x \in U$  to the set S
	- 2. **contains** $(x)$  ideally: true if  $x \in S$ , false otherwise

**Possible** *false positives* **Combine with fallback mechanism - can distinguish false** positives from true positives with extra cost

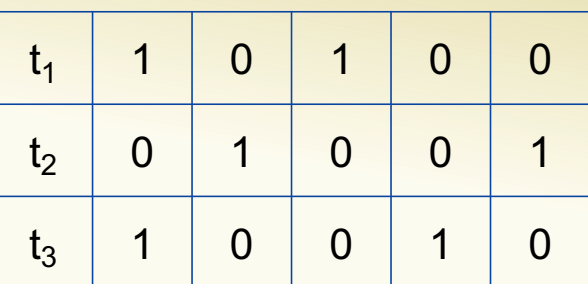

# **Bloom Filters – Ingredients**

Basic data structure is a  $k\times m$  binary array "the Bloom filter"

- $k$  rows  $t_1, ..., t_k$ , each of size m
- Think of each row as an  $m$ -bit vector

k different hash functions  $\mathbf{h}_1, ..., \mathbf{h}_k: U \to [m]$ 

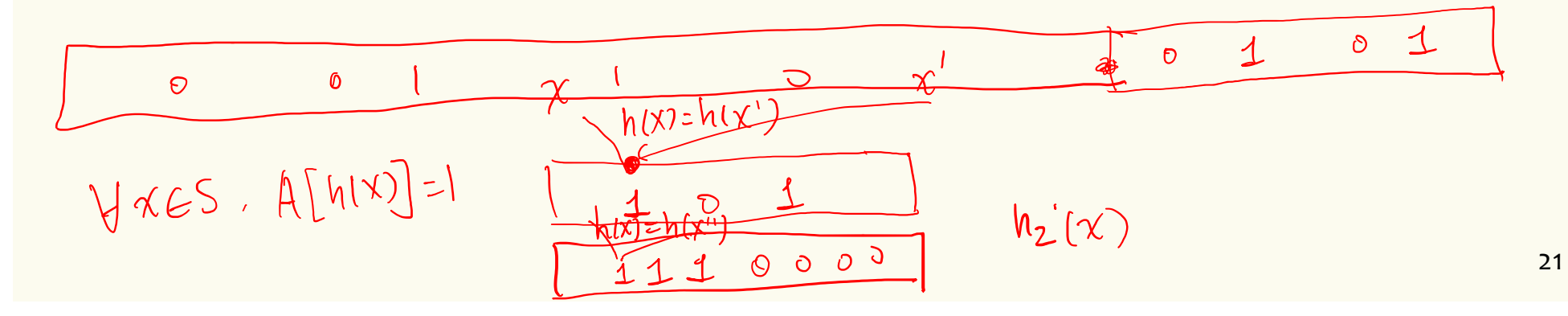

# **Bloom Filters – Three operations**

• Set up Bloom filter for  $S = \emptyset$ 

**function** INITIALIZE $(k, m)$ **for**  $i = 1, ..., k$ **: do**  $t_i$  = new bit vector of *m* 0s

• Update Bloom filter for  $S \leftarrow S \cup \{x\}$ 

**function**  $ADD(x)$ **for**  $i = 1, ..., k$ **: do**  $t_i[h_i(x)] = 1$ 

• Check if  $x \in S$ 

**function** CONTAINS $(x)$ **return**  $t_1[h_1(x)] == 1 \wedge t_2[h_2(x)] == 1 \wedge \cdots \wedge t_k[h_k(x)] == 1$ 

## **Bloom Filters - Initialization**

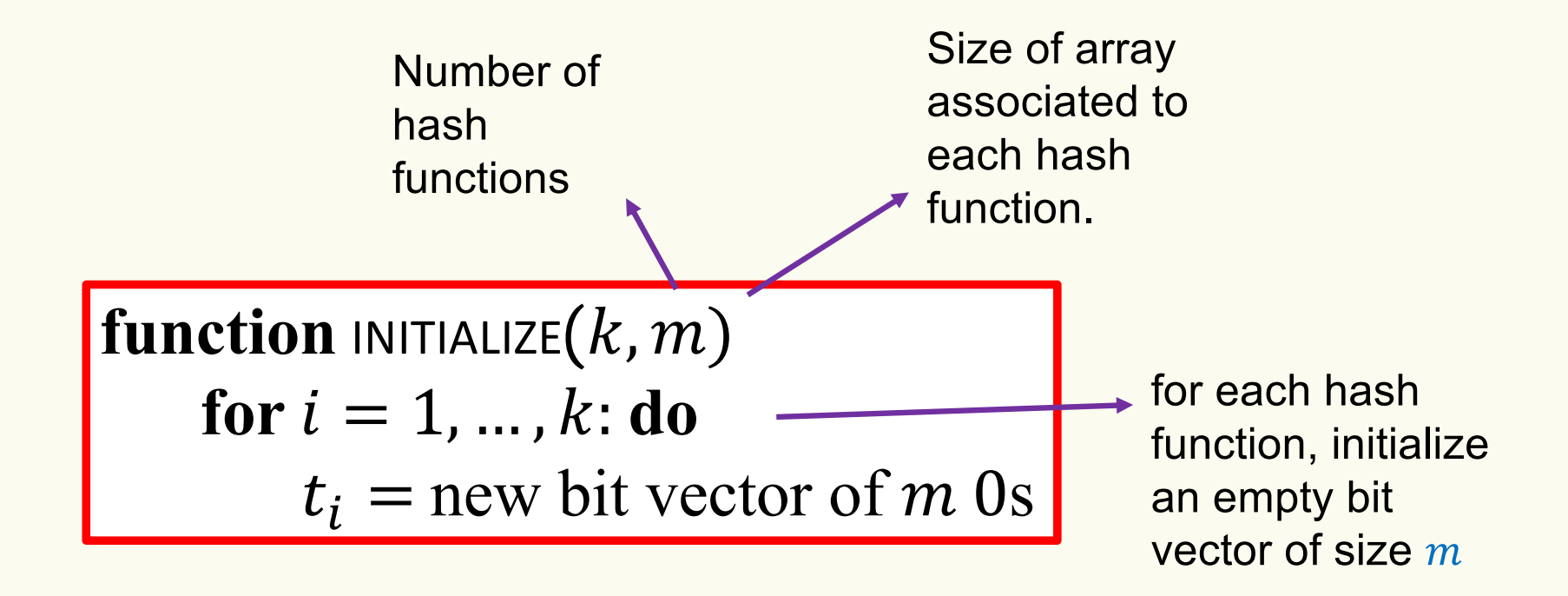

Bloom filter *t* of length  $m = 5$  that uses  $k = 3$  hash functions

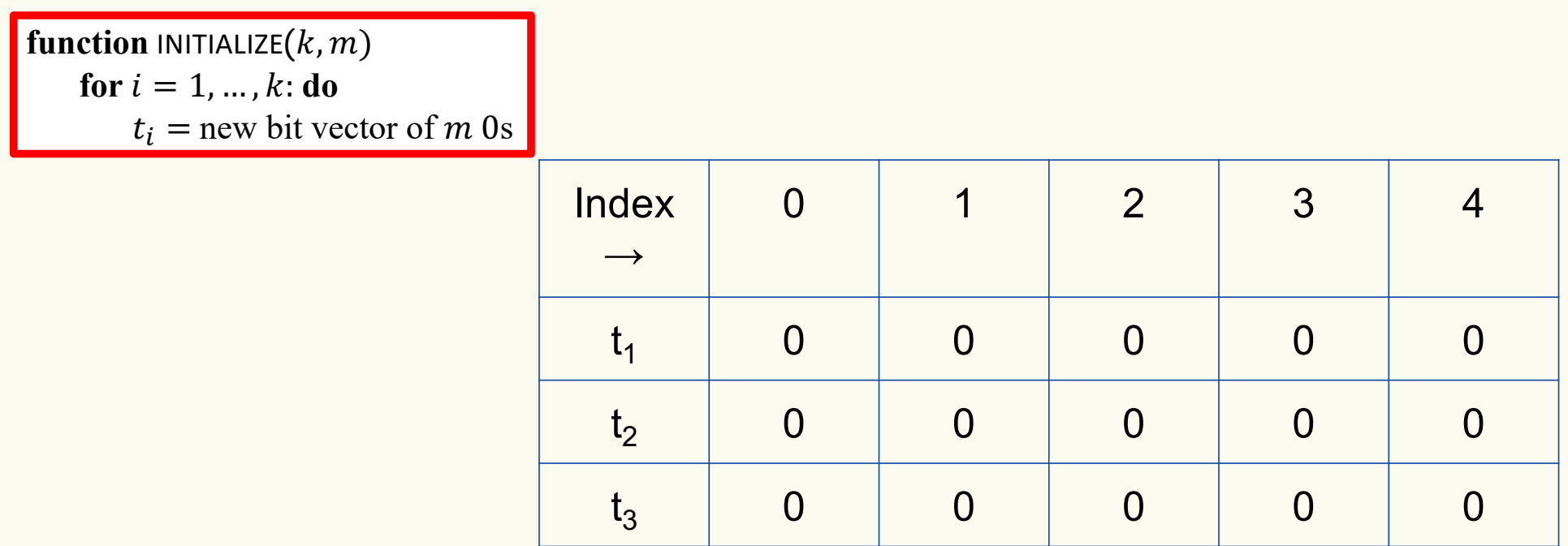

#### **Bloom Filters: Add**

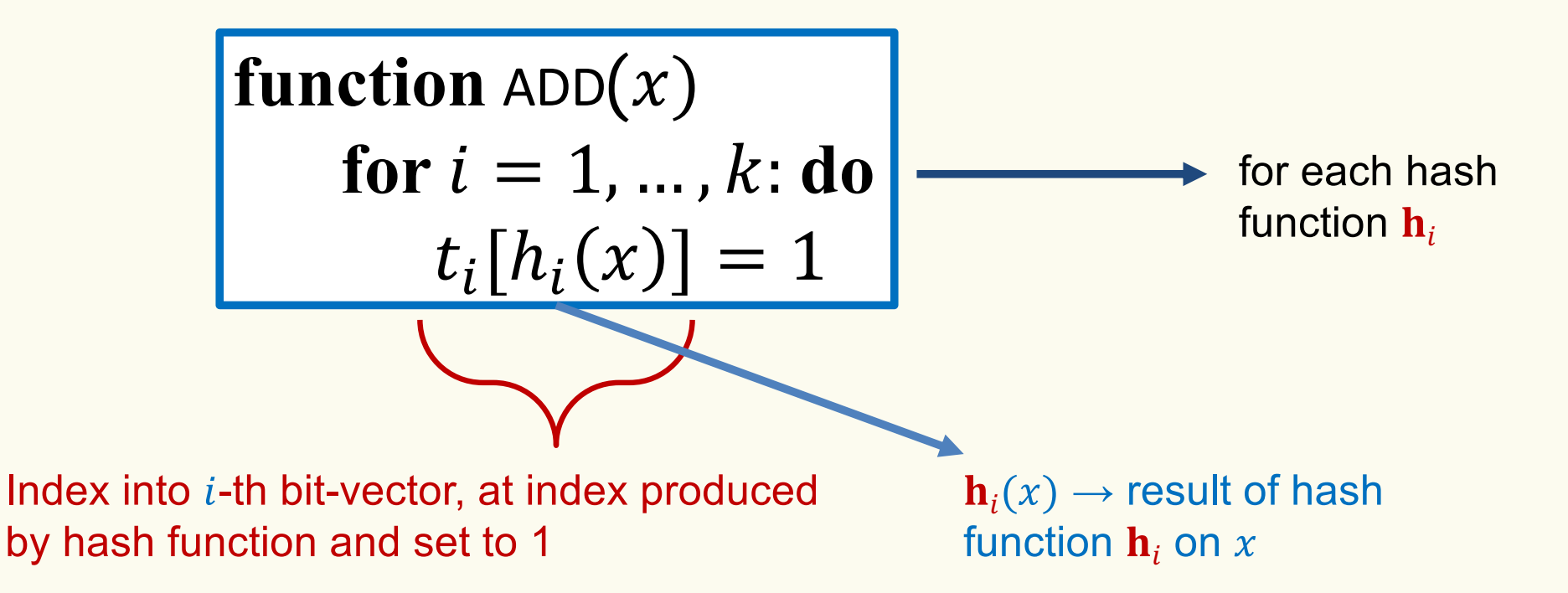

Bloom filter t of length  $m = 5$  that uses  $k = 3$  hash functions

function 
$$
\text{ADD}(x)
$$
  
for  $i = 1, ..., k$ : do  
 $t_i[h_i(x)] = 1$ 

add("thisisavirus.com")  $h_1$ ("thisisavirus.com")

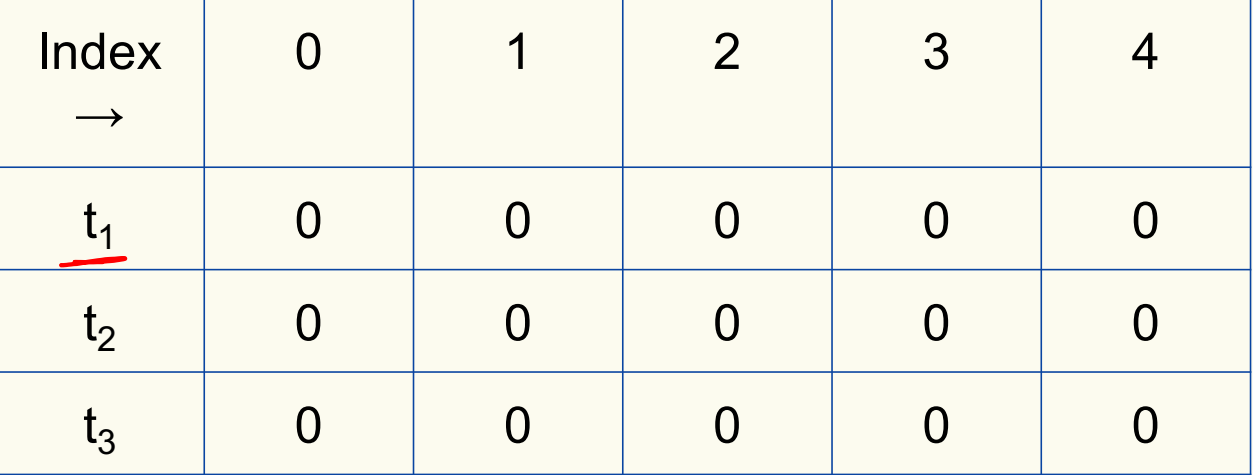

Bloom filter t of length  $m = 5$  that uses  $k = 3$  hash functions

function 
$$
\text{ADD}(x)
$$
  
for  $i = 1, ..., k$ : do  
 $t_i[h_i(x)] = 1$ 

add("thisisavirus.com")

 $h_1$ ("thisisavirus.com")  $\rightarrow$  2

 $h_2$ ("thisisavirus.com")  $\rightarrow$  1

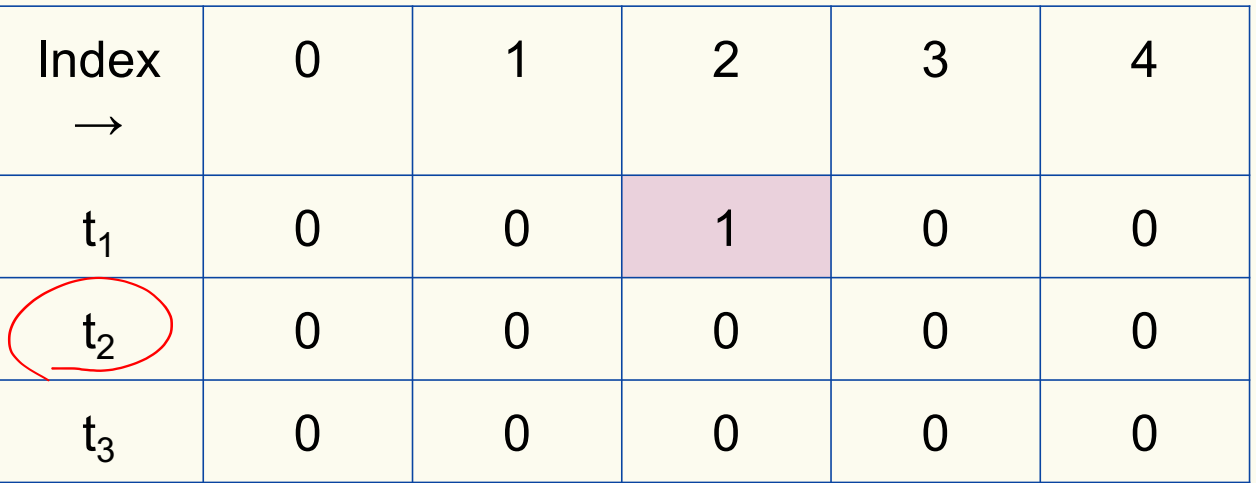

Bloom filter t of length  $m = 5$  that uses  $k = 3$  hash functions

function 
$$
\text{ADD}(x)
$$
  
for  $i = 1, ..., k$ : do  
 $t_i[h_i(x)] = 1$ 

add("thisisavirus.com")

 $h_1$ ("thisisavirus.com")  $\rightarrow$  2

 $h_2$ ("thisisavirus.com")  $\rightarrow$  1

 $h_3$ ("thisisavirus.com")  $\rightarrow$  4

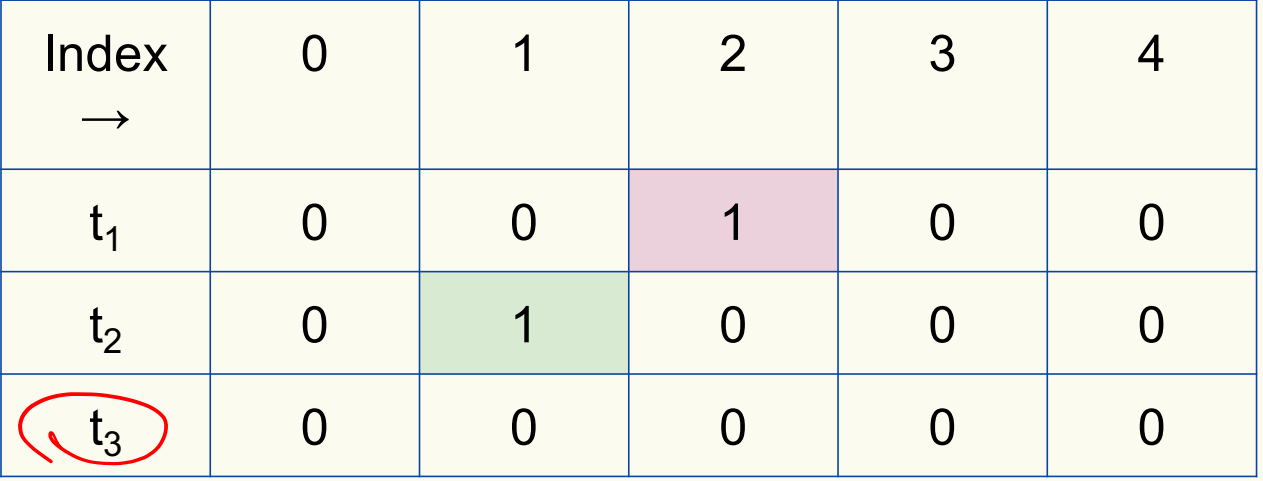

Bloom filter t of length  $m = 5$  that uses  $k = 3$  hash functions

function 
$$
\text{ADD}(x)
$$
  
for  $i = 1, ..., k$ : do  
 $t_i[h_i(x)] = 1$ 

add("thisisavirus.com")

 $h_1$ ("thisisavirus.com")  $\rightarrow$  2

 $h_2$ ("thisisavirus.com")  $\rightarrow$  1

 $h_3$ ("thisisavirus.com")  $\rightarrow$  4

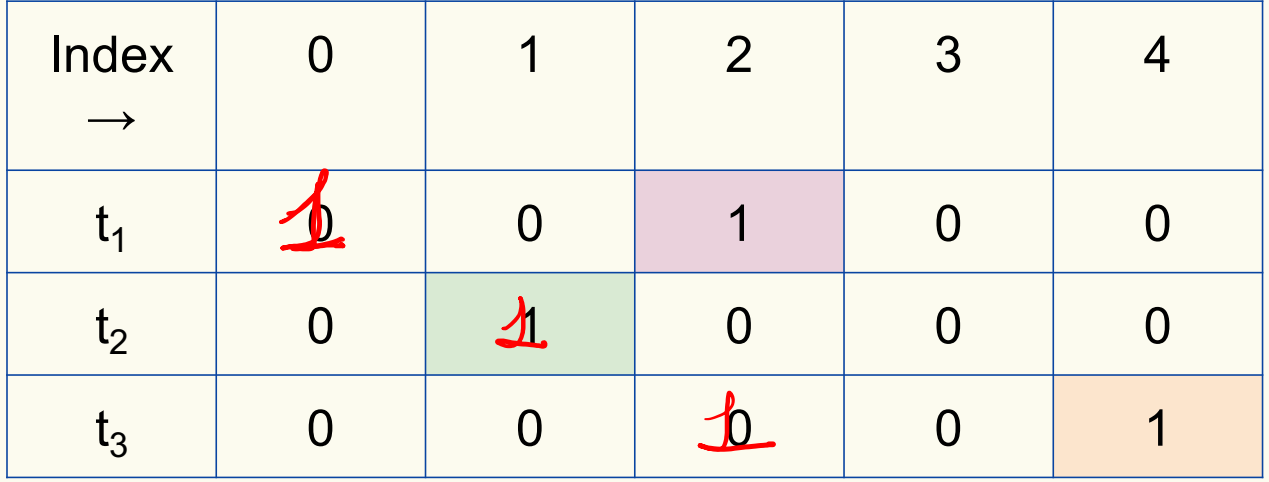

## **Bloom Filters: Contains**

**function** CONTAINS $(x)$ **return**  $t_1[h_1(x)] == 1 \wedge t_2[h_2(x)] == 1 \wedge ... \wedge t_k[h_k(x)] == 1$ 

Returns True if the bit vector  $t_i$  for each hash function has bit 1 at index determined by  $h_i(x)$ , Returns False otherwise

Bloom filter t of length  $m = 5$  that uses  $k = 3$  hash functions

**function** CONTAINS $(x)$ **return**  $t_1[h_1(x)] == 1 \wedge t_2[h_2(x)] == 1 \wedge \cdots \wedge t_k[h_k(x)] == 1$  contains("thisisavirus.com")

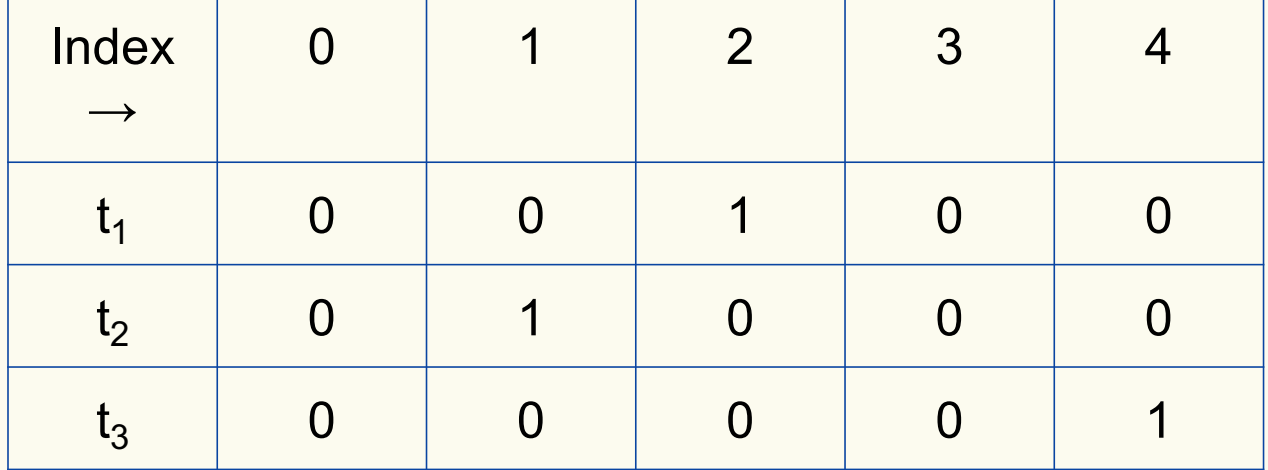

Bloom filter t of length  $m = 5$  that uses  $k = 3$  hash functions

**function** CONTAINS $(x)$ **return**  $t_1[h_1(x)] == 1 \wedge t_2[h_2(x)] == 1 \wedge \cdots \wedge t_k[h_k(x)] == 1$ 

**True** 

contains("thisisavirus.com")

 $h_1$ ("thisisavirus.com")  $\rightarrow$  2

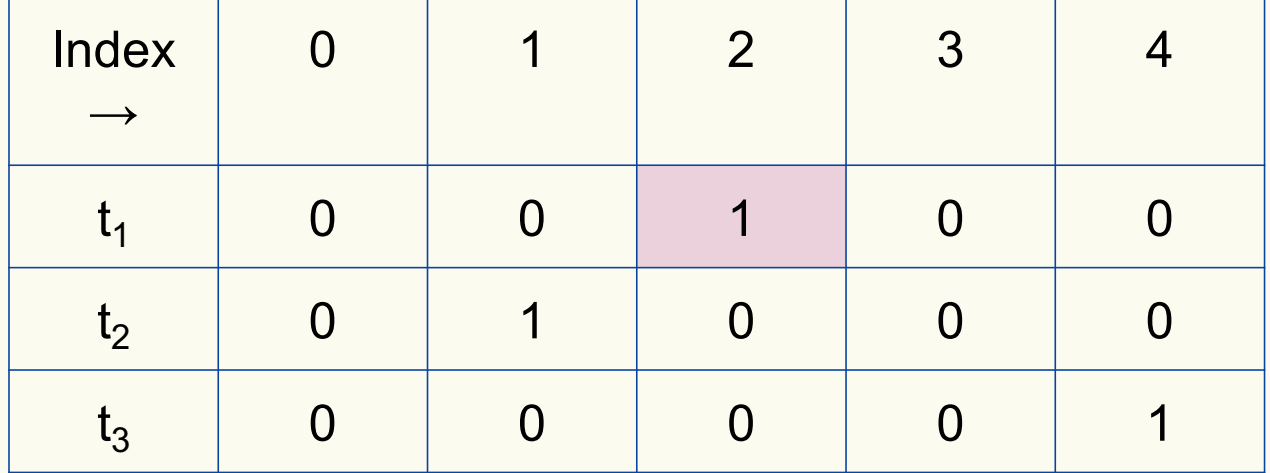

Bloom filter t of length  $m = 5$  that uses  $k = 3$  hash functions

**function** CONTAINS $(x)$ **return**  $t_1[h_1(x)] == 1 \wedge t_2[h_2(x)] == 1 \wedge \cdots \wedge t_k[h_k(x)] == 1$ 

True True

contains("thisisavirus.com")

 $h_1$ ("thisisavirus.com")  $\rightarrow$  2

 $h_2$ ("thisisavirus.com")  $\rightarrow$  1

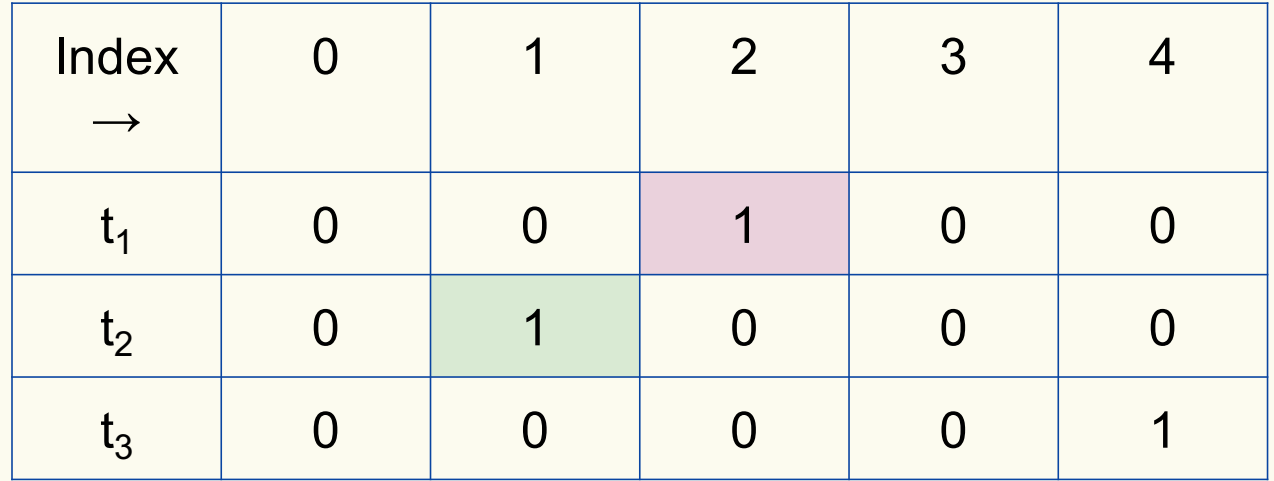

Bloom filter t of length  $m = 5$  that uses  $k = 3$  hash functions

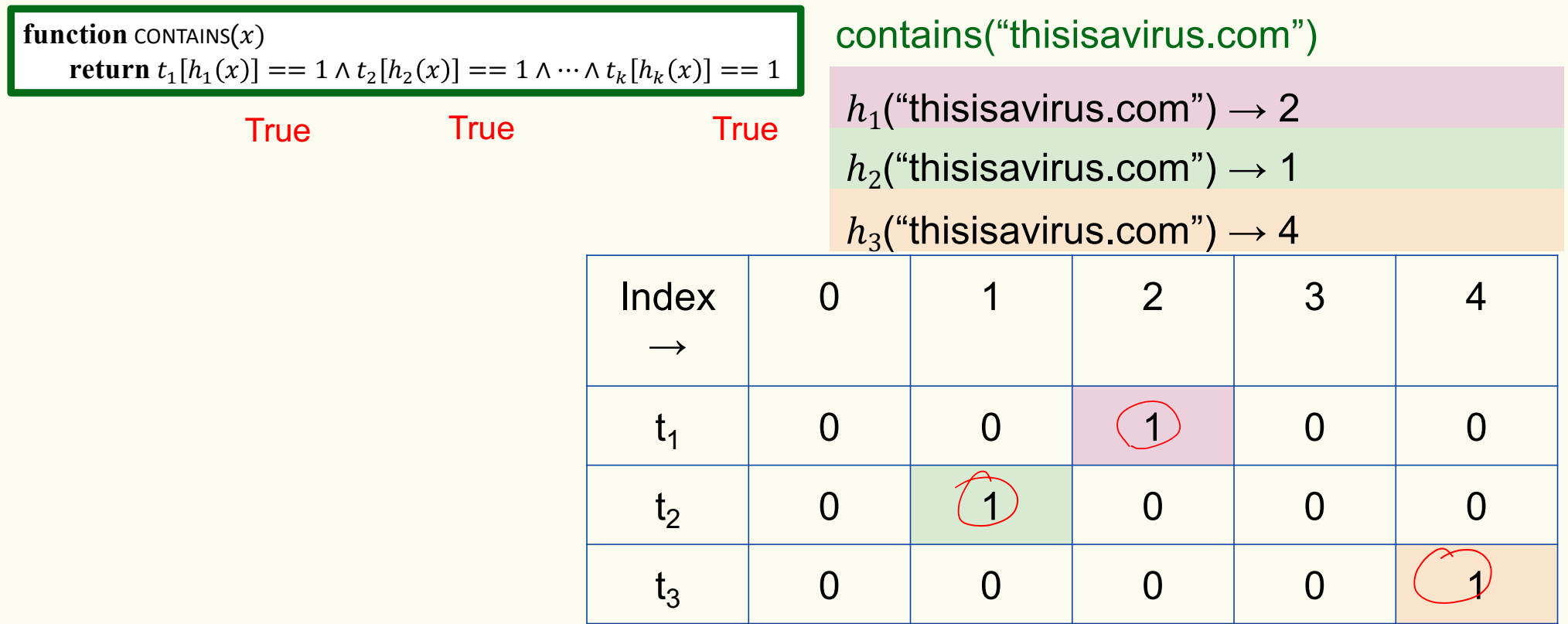

Bloom filter t of length  $m = 5$  that uses  $k = 3$  hash functions

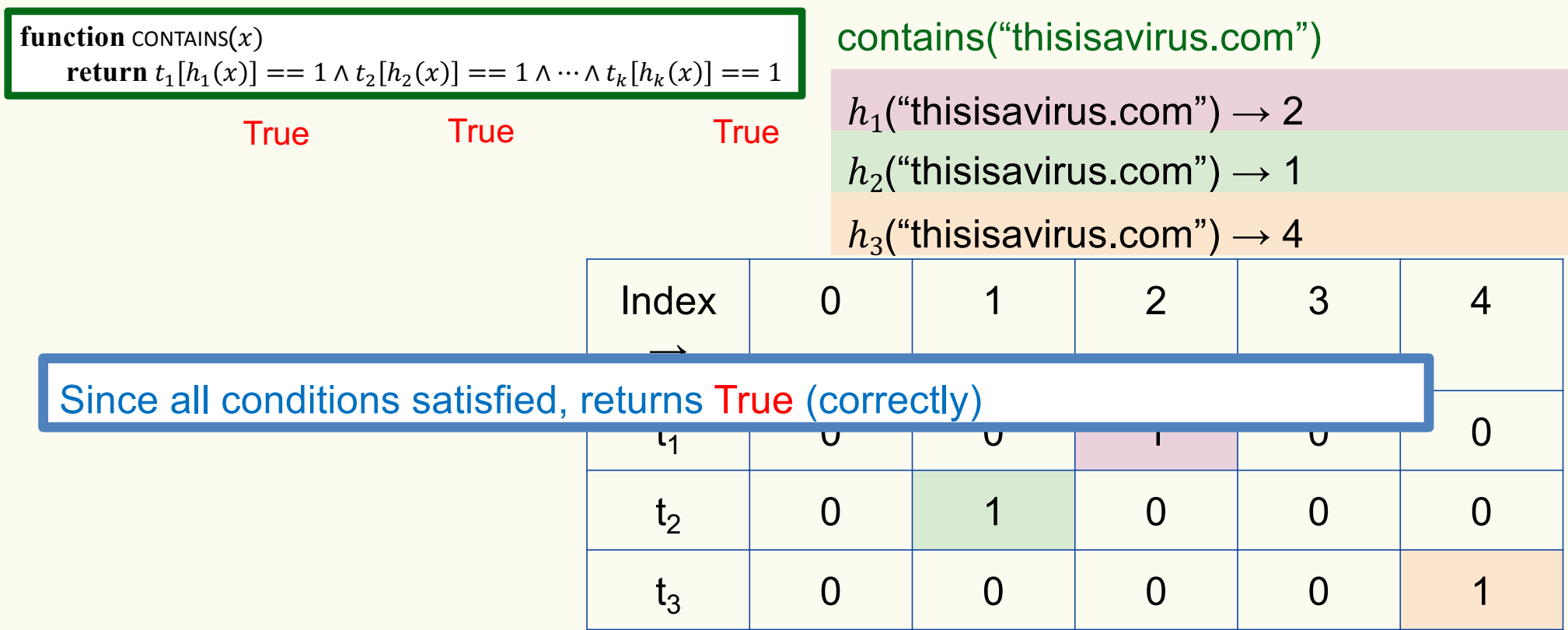

Bloom filter t of length  $m = 5$  that uses  $k = 3$  hash functions

function 
$$
\text{ADD}(x)
$$
  
for  $i = 1, ..., k$ : do  
 $t_i[h_i(x)] = 1$ 

add("totallynotsuspicious.com")

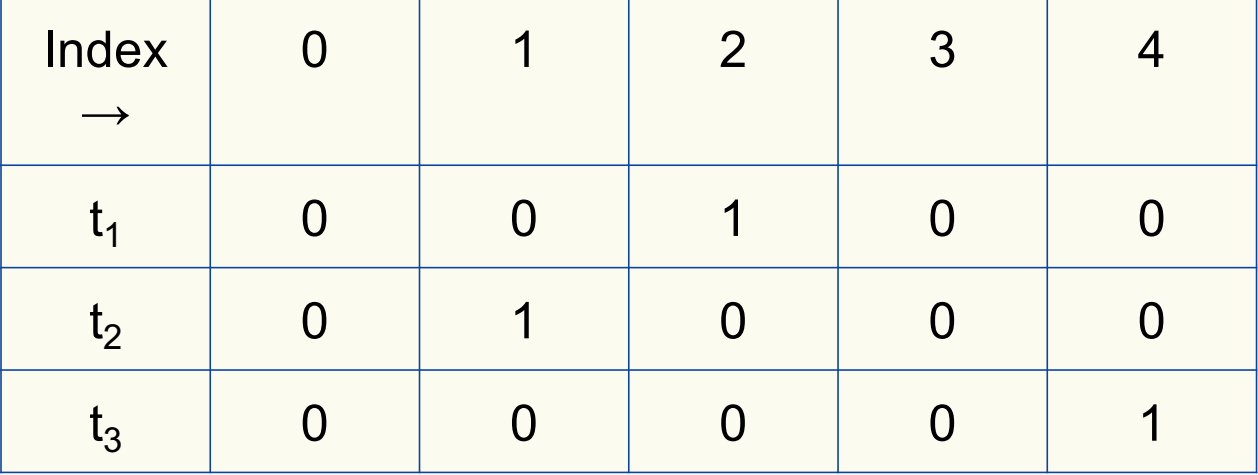

Bloom filter t of length  $m = 5$  that uses  $k = 3$  hash functions

function 
$$
\text{ADD}(x)
$$
  
for  $i = 1, ..., k$ : do  
 $t_i[h_i(x)] = 1$ 

add("totallynotsuspicious.com")  $h_1$ ("totallynotsuspicious.com")  $\rightarrow$  1

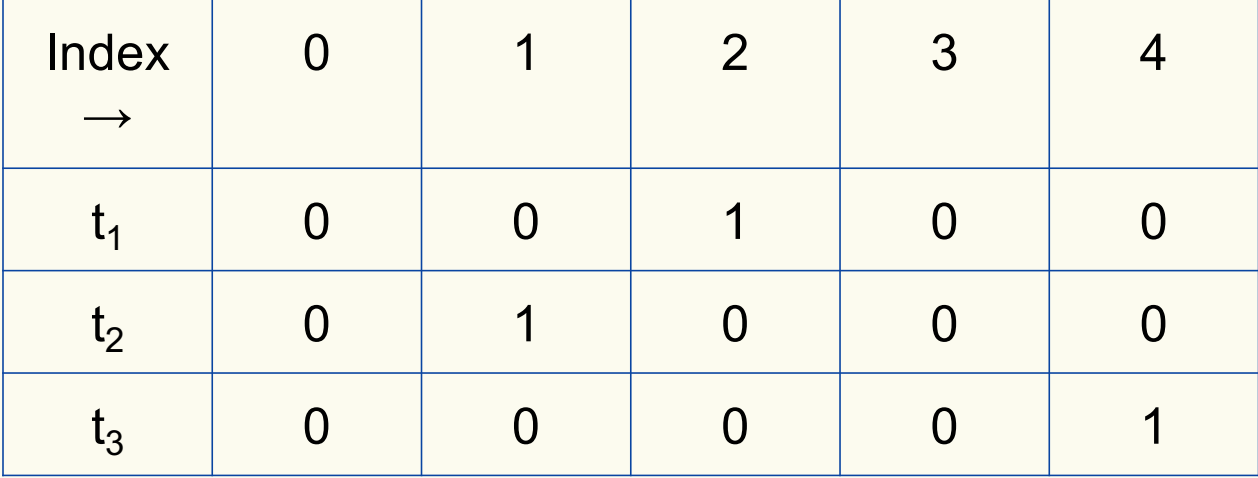

Bloom filter t of length  $m = 5$  that uses  $k = 3$  hash functions

function 
$$
\text{ADD}(x)
$$
  
for  $i = 1, ..., k$ : do  
 $t_i[h_i(x)] = 1$ 

add("totallynotsuspicious.com")

 $h_1$ ("totallynotsuspicious.com")  $\rightarrow$  1

 $h_2$ ("totallynotsuspicious.com")  $\rightarrow 0$ 

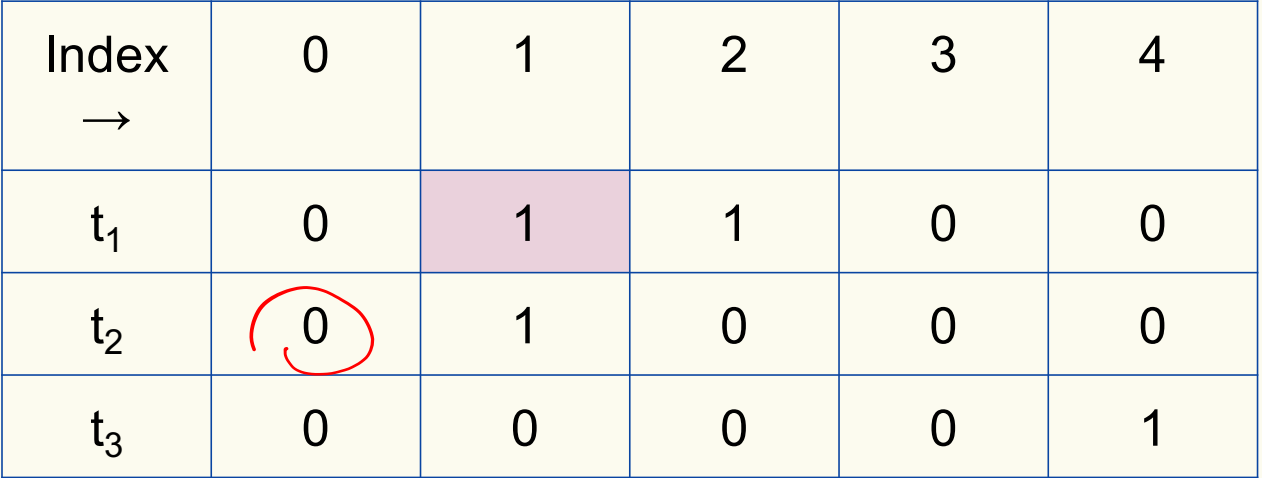

Bloom filter t of length  $m = 5$  that uses  $k = 3$  hash functions

function 
$$
\text{ADD}(x)
$$
  
for  $i = 1, ..., k$ : do  
 $t_i[h_i(x)] = 1$ 

add("totallynotsuspicious.com")

 $h_1$ ("totallynotsuspicious.com")  $\rightarrow$  1

 $h_2$ ("totallynotsuspicious.com")  $\rightarrow 0$ 

 $h_3$ ("totallynotsuspicious.com")  $\rightarrow$  4

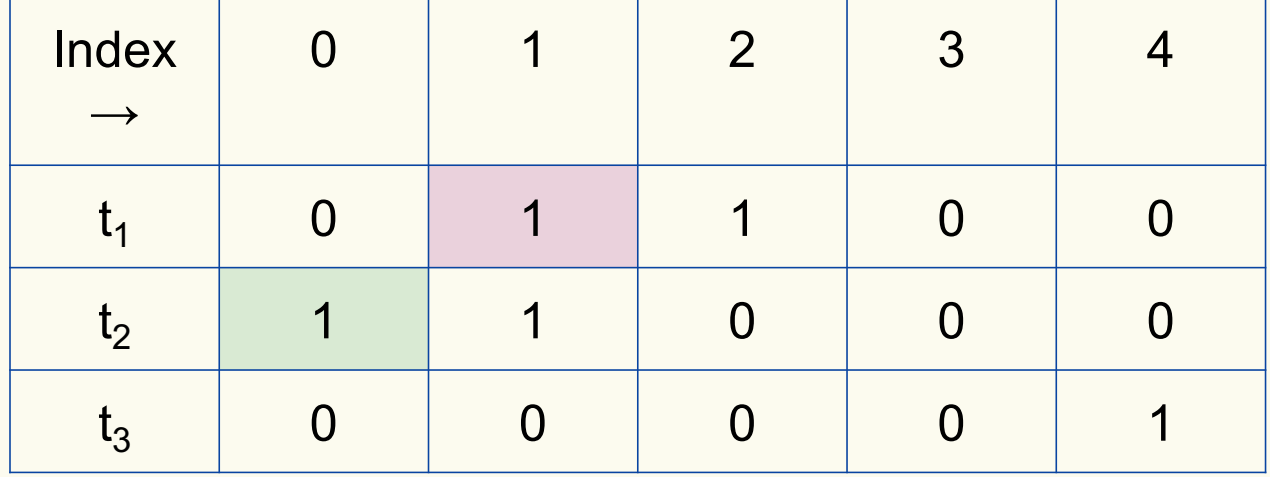

Bloom filter t of length  $m = 5$  that uses  $k = 3$  hash functions

function 
$$
\text{ADD}(x)
$$
  
for  $i = 1, ..., k$ : do  
 $t_i[h_i(x)] = 1$ 

add("totallynotsuspicious.com")  $h_2$ ("totallynotsuspicious.com")  $\rightarrow 0$  $h_1$ ("totallynotsuspicious.com") –

 $h_3$ ("totallynotsuspicious.com")

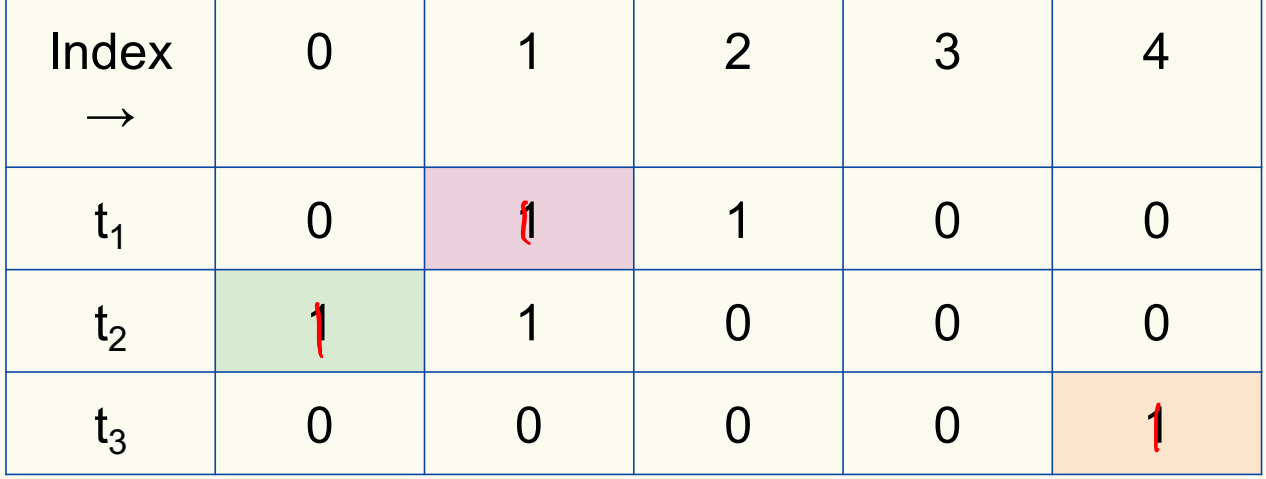

Bloom filter t of length  $m = 5$  that uses  $k = 3$  hash functions

**function** CONTAINS $(x)$ **return**  $t_1[h_1(x)] == 1 \wedge t_2[h_2(x)] == 1 \wedge \cdots \wedge t_k[h_k(x)] == 1$  contains("verynormalsite.com")

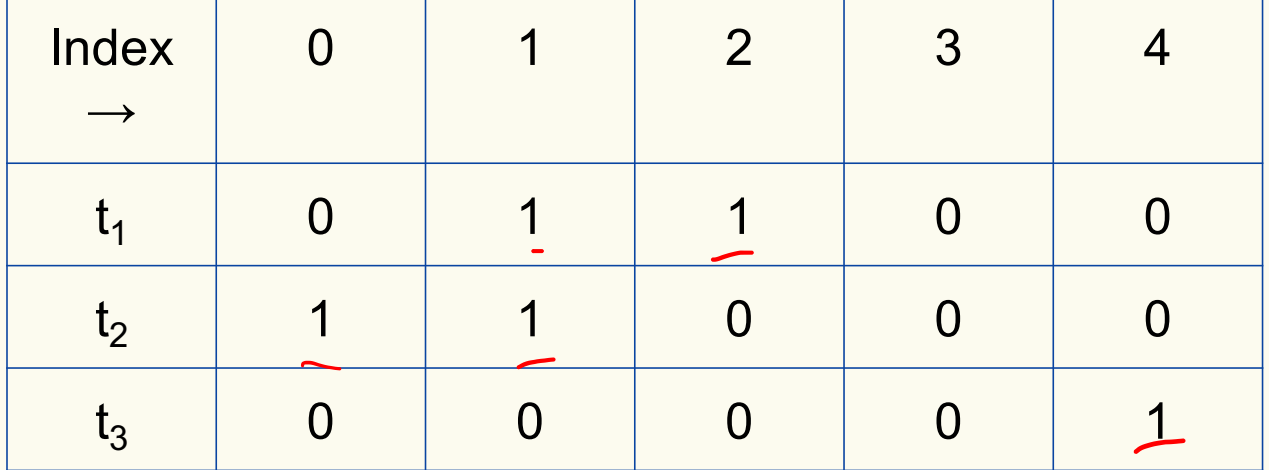

Bloom filter t of length  $m = 5$  that uses  $k = 3$  hash functions

**function** CONTAINS $(x)$ **return**  $t_1[h_1(x)] == 1 \wedge t_2[h_2(x)] == 1 \wedge \cdots \wedge t_k[h_k(x)] == 1$ 

**True** 

contains("verynormalsite.com")

 $h_1("verynormal site.com") \rightarrow 2$ 

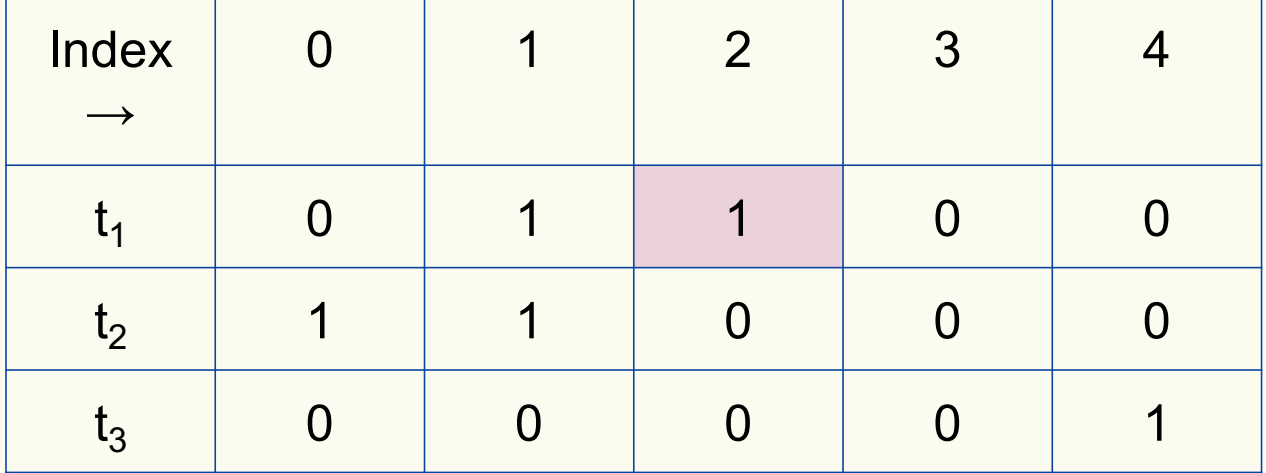

Bloom filter t of length  $m = 5$  that uses  $k = 3$  hash functions

**function** CONTAINS $(x)$ **return**  $t_1[h_1(x)] == 1 \wedge t_2[h_2(x)] == 1 \wedge \cdots \wedge t_k[h_k(x)] == 1$ 

True True

contains("verynormalsite.com")

 $h_1$ ("verynormalsite.com")  $\rightarrow$  2

 $h_2$ ("verynormalsite.com")  $\rightarrow 0$ 

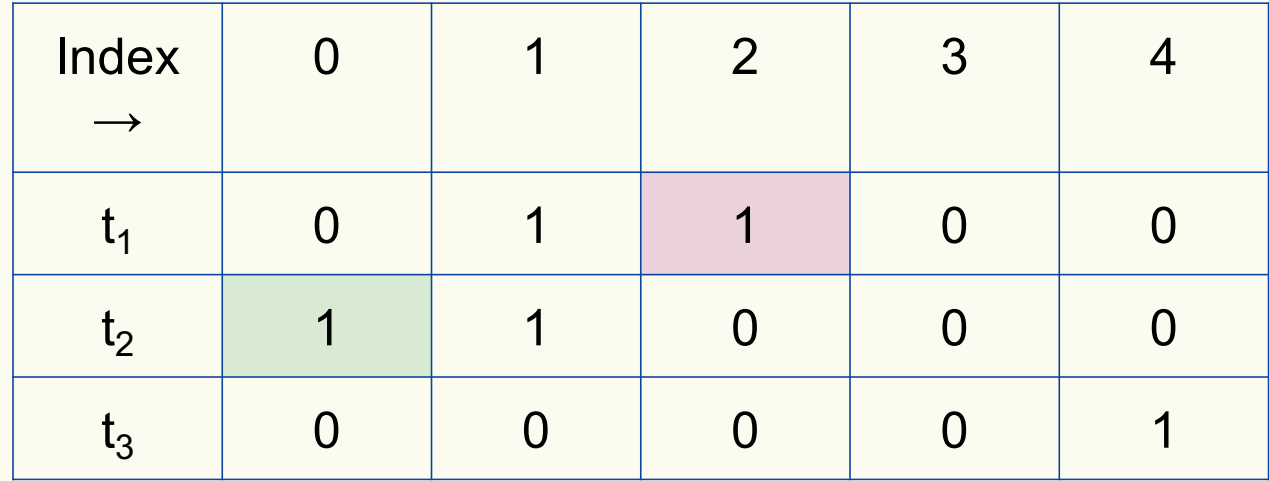

Bloom filter t of length  $m = 5$  that uses  $k = 3$  hash functions

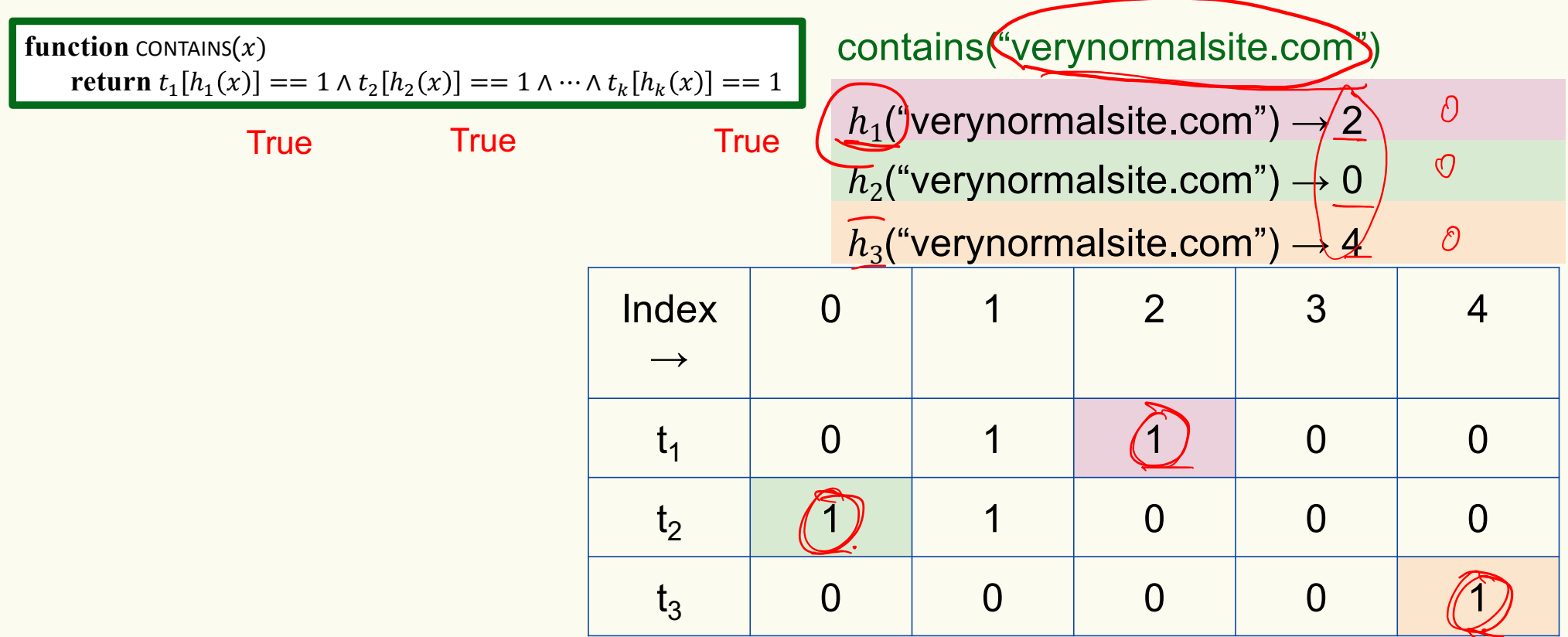

Bloom filter t of length  $m = 5$  that uses  $k = 3$  hash functions

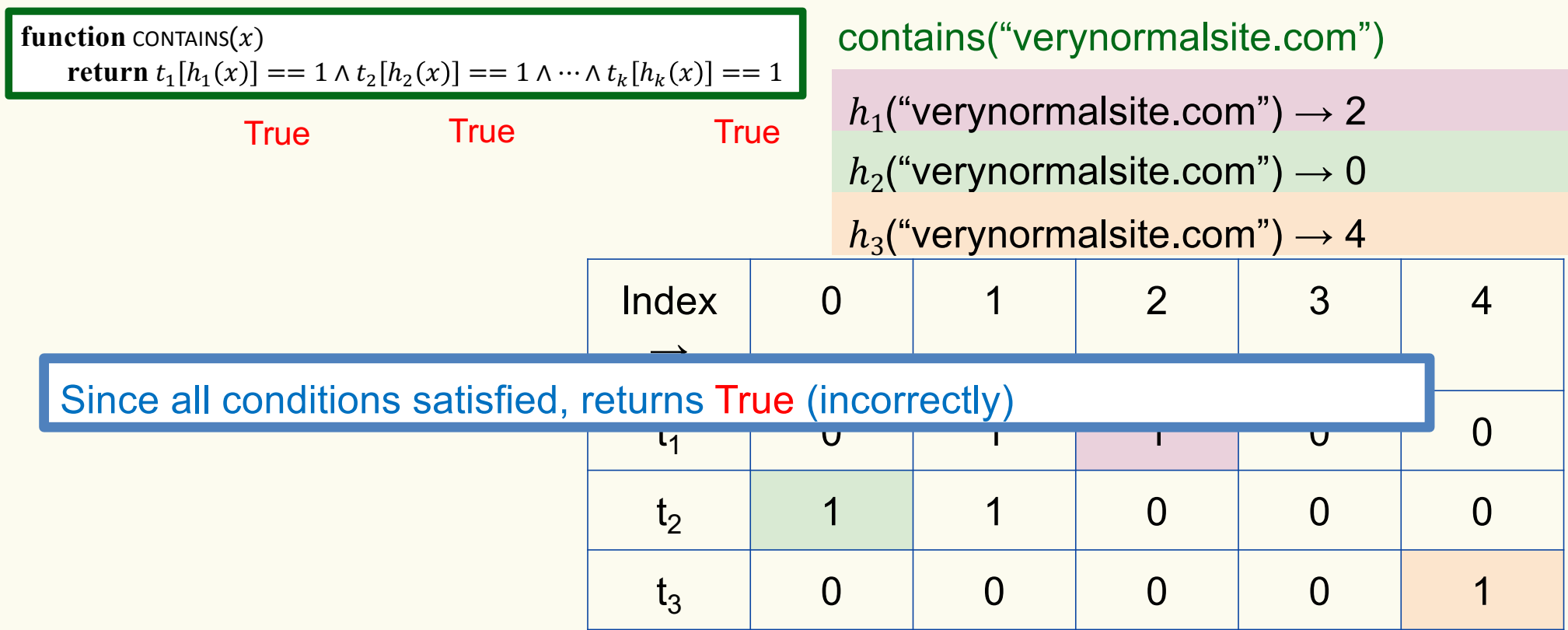

# **Analysis: False positive probability**

**Question:** For an element  $x \in U$ , what is the probability that **contains** $(x)$  returns true if  $add(x)$  was never executed before?

Probability over what?! Over the choice of the  $\bm{h}_1, ..., \bm{h}_k$ 

Assumptions for the analysis (somewhat stronger than for ordinary hashing):

- Each  $\mathbf{h}_i(x)$  is uniformly distributed in  $[m]$  for all x and i
- Hash function outputs for each  $\mathbf{h}_i$ are mutually independent (not just in pairs)
- Different hash functions are independent of each other

# **False positive probability – Events**

Assume we perform  $\mathbf{add}(x_1)$ , ...,  $\mathbf{add}(x_n)$ + **contains** $(x)$  for  $x \notin \{x_1, ..., x_n\}$ 

Event  $E_i$  holds iff  $\mathbf{h}_i(x) \in \{\mathbf{h}_i(x_1), ..., \mathbf{h}_i(x_n)\}\$ 

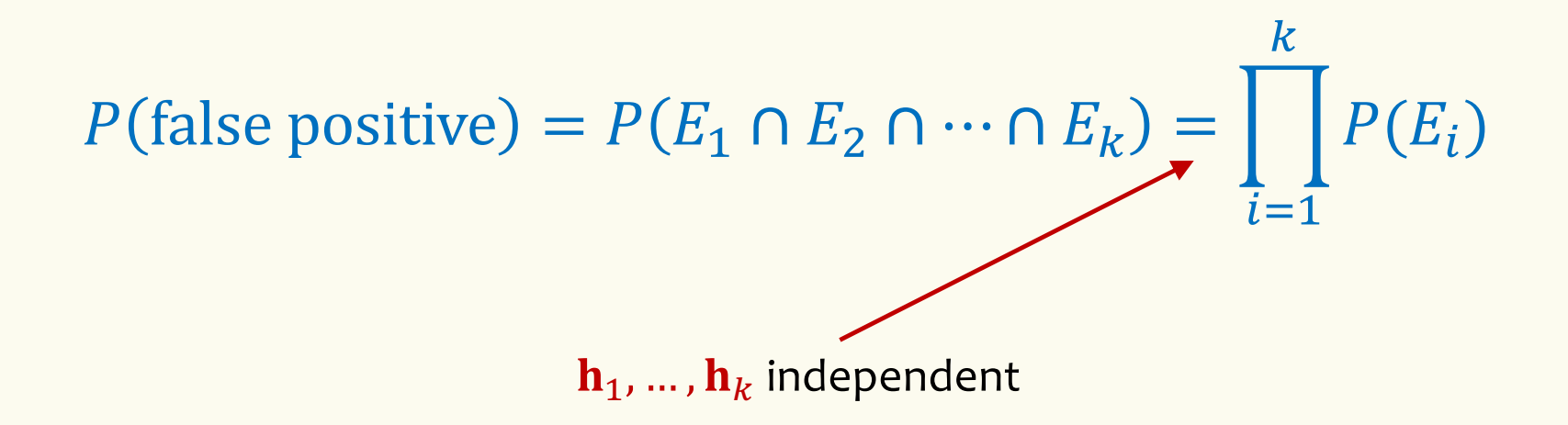

# **False positive probability – Events**

Event  $E_i$  holds iff  $\mathbf{h}_i(x) \in \{\mathbf{h}_i(x_1), ..., \mathbf{h}_i(x_n)\}\$ Event  $E_i^c$  holds iff  $\mathbf{h}_i(x) \neq \mathbf{h}_i(x_1)$  and ... and  $\mathbf{h}_i(x) \neq \mathbf{h}_i(x_n)$ 

$$
P(E_i^c) = \sum_{z=1}^m P(\mathbf{h}_i(x) = z) \cdot P(E_i^c | \mathbf{h}_i(x) = z)
$$
  
LTP

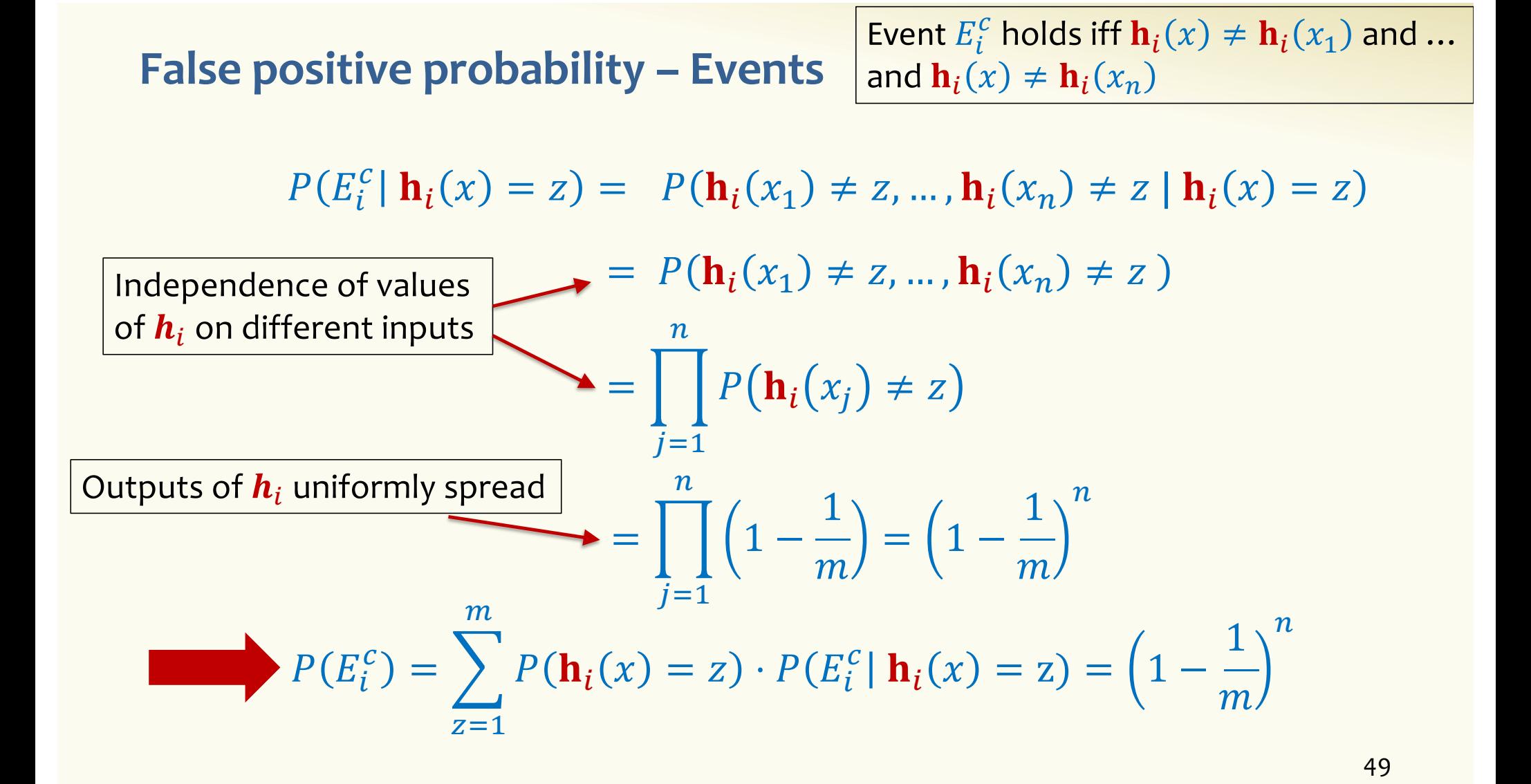

#### **False positive probability – Events**

Event  $E_i$  holds iff  $\mathbf{h}_i(x) \in \{\mathbf{h}_i(x_1), ..., \mathbf{h}_i(x_n)\}\$ Event  $E_i^c$  holds iff  $\mathbf{h}_i(x) \neq \mathbf{h}_i(x_1)$  and ... and  $\mathbf{h}_i(x) \neq \mathbf{h}_i(x_n)$ 

 $P(E_i^c) = \left(1 - \frac{1}{m}\right)$  $\overline{m}$  $\overline{n}$ 

FPR = 
$$
\prod_{i=1}^{k} (1 - P(E_i^c)) = \left(1 - \left(1 - \frac{1}{m}\right)^n\right)^k
$$

**False Positivity Rate – Example** 

$$
\text{FPR} = \left(1 - \left(1 - \frac{1}{m}\right)^n\right)^k
$$

e.g., 
$$
n = 5,000,000
$$
  
\n $k = 30$   
\n $m = 2,500,000$   
\nFPR = 1.28%

# **Comparison with Hash Tables - Space**

• Google storing 5 million URLs, each URL 40 bytes.

 $< 10$  MB

• Bloom filter with  $k = 30$  and  $m = 2,500,000$ 

# **Hash Table Bloom Filter** (optimistic)  $5,000,000 \times 40B = 200MB$  $2,500,000 \times 30 = 75,000,000$  bits

#### **Time**

- Say avg user visits 102,000 URLs in a year, of which 2,000 are malicious.
- 0.5 seconds to do lookup in the database, 1ms for lookup in Bloom filter.

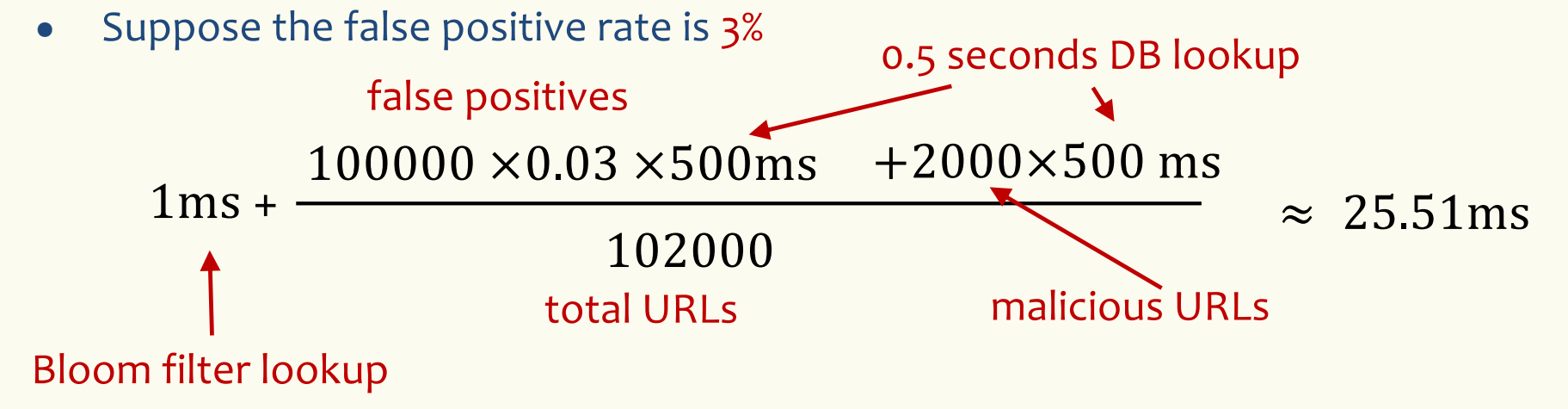

**Bloom Filters typical of….**

… randomized algorithms and randomized data structures.

- **Simple**
- **Fast**
- **Efficient**
- **Elegant**
- **Useful!**